# CLASSE DE PROBLÈMES CIN PRÉVOIR ET VÉRIFIER LES PERFORMANCES CINÉMATIQUES DES SYSTÈMES

MODÉLISER LES LIAISONS ENTRE SOLIDES REPRÉSENTER SCHÉMATIQUEMENT ET NUMÉRIQUEMENT UN MÉCANISME ÉTABLIR LA RELATION ENTRÉE/SORTIE D'UN POINT DE VUE ANALYTIQUE, NUMÉRIQUE ET EXPÉRIMENTAL

# Modèle cinématique

Q - 1 : *A partir de la maquette et du plan ci-dessous, construire le schéma cinématique du mécanisme.*

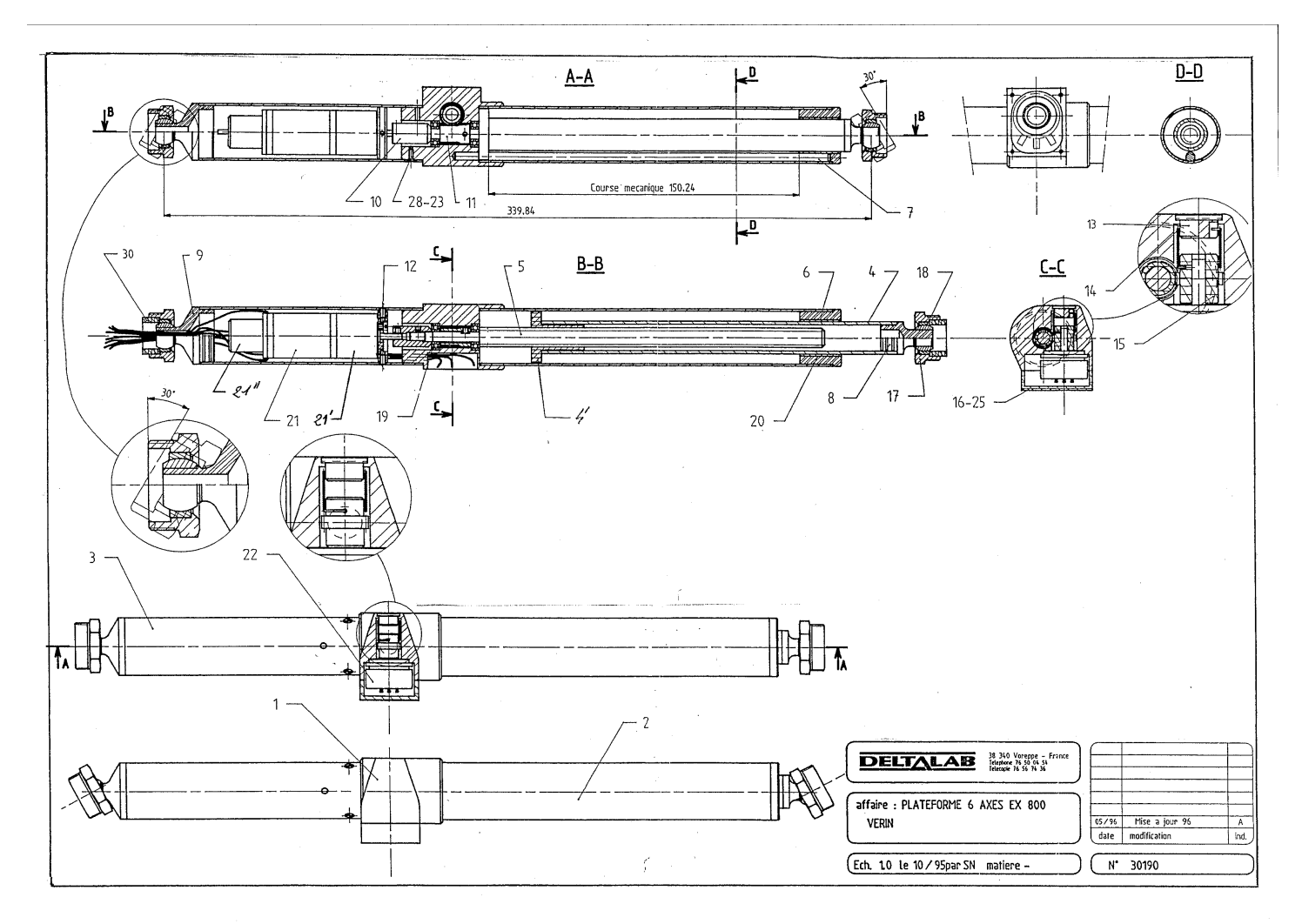

### <span id="page-1-0"></span>2 Modélisation sous Inventor

#### 2.1 Analyse de l'existant

Q - 2 : *Déterminer les classes d'équivalences cinématiques.*

Q - 3 : *Déterminer la nature géométrique des surfaces en contact entre classes d'équivalences. En déduire le nom des liaisons.*

#### 2.2 Mise en place du modèle numérique

Q - 4 : *Construire à l'aide d'Inventor une pièce pour chaque classe d'équivalence cinématique.*

REMARQUE: la construction se fera à partir des surfaces fonctionnelles (entités géométriques de contact), lesquelles seront liées entre elles de la façon la plus simple possible.

L'objectif principale est la simulation du mécanisme et non la beauté des pièces. . .

Q - 5 : *Réaliser l'assemblage à l'aide d'Inventor.*

#### 2.3 Sous Inventor

Q - 6 : *Obtenir l'évolution de la position de l'effecteur en fonction de la position de sortie de l'actionneur.*

## 3 Modélisation sous Scilab

Q - 7 : *Demander à l'équipe 1 les équations donnant L*1*. Introduire toutes les longueurs L<sup>i</sup> dans Scilab et obtenir la simulation 3D.*